# **RedHat Enterprise Linux**

version 9.1 On proxmox IP: 192.168.1.68/24 32GB Disk, 4GB RAM, 2CPUs 2 cores each

Subtilité : put the "Type of Processor" to **host** or the install will Kernel panic

Ref:

- <https://access.redhat.com/discussions/6959360?tour=8>
- [https://bugzilla.redhat.com/show\\_bug.cgi?id=2060839](https://bugzilla.redhat.com/show_bug.cgi?id=2060839)

# **post Install**

# **Update**

dnf update

## **ntp**

**vi** /etc/chrony.conf

## **SSH**

On server

**vi** /etc/ssh/sshd\_config

PermitRootLogin Yes

systemctl restart sshd

On client

ssh-copy-id rhel.fortier-family.com

On server

**vi** /etc/ssh/sshd\_config

PermitRootLogin prohibit-password

systemctl restart sshd

#### **IPv6**

```
sysctl -w net.ipv6.conf.all.disable ipv6=1 && sysctl -w
net.ipv6.conf.default.disable ipv6=1 && sysctl -w
net.ipv6.conf.lo.disable_ipv6=1
```
#### **EPEL**

dnf **install** -y https://dl.fedoraproject.org/pub/epel/epel-releaselatest-9.noarch.rpm

#### **Extra packages**

dnf **install** -y lsof **htop**

From: <https://wiki.fortier-family.com/> - **Warnaud's Wiki**

Permanent link: **<https://wiki.fortier-family.com/vm/rhel>**

Last update: **2023/02/17 05:40**

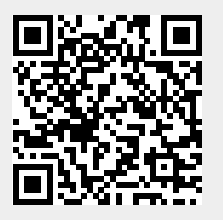